# Lecture 13 Magnitude Comparator

- It is a combinational circuit that compares two numbers and determines their relative magnitude
- The output of comparator is usually 3 binary variables indicating: A>B

A=B

A<B

 For example to design a comparator for 2 bit binary numbers A (A1A0) and B (B1B0) we do the following steps:

### Comparators

- For a 2-bit comparator we have four inputs A1A0 and B1B0 and three output E ( is 1 if two numbers are equal), G (is 1 when A > B) and L (is 1 when A < B) If we use truth table and KMAP the result is</li>
- E= A'1A'0B'1B'0 + A'1A0B'1B0 + A1A0B1B0 + A1A'0B1B'0
   or E=((A0 

  B0) + (A1 
  B1))' (see next slide)
- G = A1B'1 + A0B'1B'0 + A1A0B'0
- L= A'1B1 + A'1A'0B0 + A'0B1B0

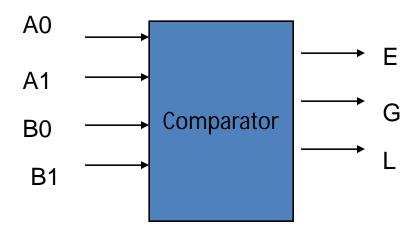

### **Truth Table**

| A0 | A1 | В0 | B1 | E | L | G |
|----|----|----|----|---|---|---|
| 0  | 0  | 0  | 0  | 1 | 0 | 0 |
| 0  | 0  | 0  | 1  | 0 | 1 | 0 |
| 0  | 0  | 1  | 0  | 0 | 1 | 0 |
| 0  | 0  | 1  | 1  | 0 | 1 | 0 |
| 0  | 1  | 0  | 0  | 0 | 0 | 1 |
| 0  | 1  | 0  | 1  | 1 | 0 | 0 |
| 0  | 1  | 1  | 0  | 0 | 1 | 0 |
| 0  | 1  | 1  | 1  | 0 | 1 | 0 |
| 1  | 0  | 0  | 0  | 0 | 0 | 1 |
| 1  | 0  | 0  | 1  | 0 | 0 | 1 |
| 1  | 0  | 1  | 0  | 1 | 0 | 0 |
| 1  | 0  | 1  | 1  | 0 | 1 | 0 |
| 1  | 1  | 0  | 0  | 0 | 0 | 1 |
| 1  | 1  | 0  | 1  | 0 | 0 | 1 |
| 1  | 1  | 1  | 0  | 0 | 0 | 1 |
|    |    |    |    |   |   |   |

• From the truth table:

E = (0,5,10,15)

= A1'A0'B1'B0' + A1'A0B1'B0 + A1A0'B1B0' +A1A0B1B0

A>B means A1 B1 Y1

```
0 0 0
0 1 0
1 0 1
1 1 0
```

if A1=B1 (X1=1) then A0 should be 1 and B0 should be 0
A0 B0 Y0

For A> B: A1 > B1 or A1 = B1 and A0 > B0 It means Y= A1B'1 + X1A0B'0 should be 1 for A>B

```
    For B>A B1 > A1

            or
            A1=B1 and B0> A0
            z= A'1B1 + X1A'0B0
```

 The procedure for binary numbers with more than 2 bits can also be found in the similar way. For example next slide shows the 4-bit magnitude comparator, in which

```
(A=B) = x3x2x1x0

(A>B) = A3B'3 + x3A2B'2 + x3x2A1B'1 + x3x2x1A0B'0

(A<B) = A'3B3 + x3A'2B2 + x3x2A'1B1 + x3x2x1A'0B0
```

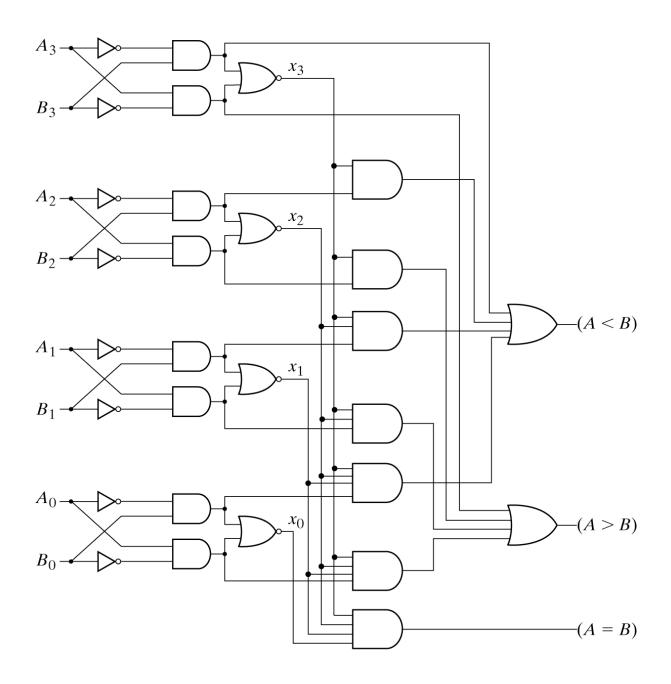

Fig. 4-17 4-Bit Magnitude Comparator

# Design example: two-bit comparator

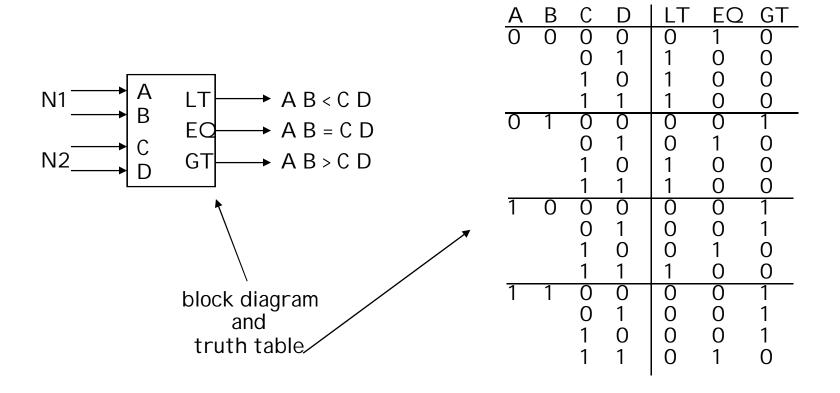

we'll need a 4-variable Karnaugh map for each of the 3 output functions Design example: two-bit comparator (cont'd)

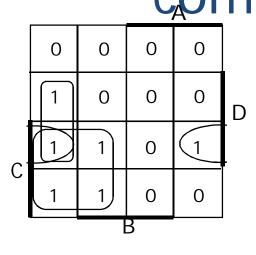

K-map for LT

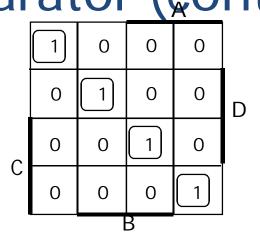

K-map for EQ

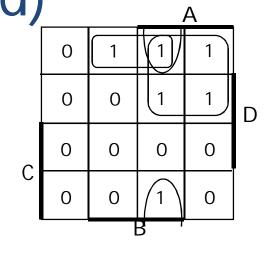

K-map for GT

$$LT = A'B'D + A'C + B'CD$$

$$EQ = A'B'C'D' + A'BC'D + ABCD + AB'CD' = (A \times ABC') \cdot (B \times ABC')$$

$$GT = BC'D' + AC' + ABD'$$

Canonical PofS vs minimal?

LT and GT are similar (flip A/C and B/D)

# Design example: two-bit comparator (cont'd)

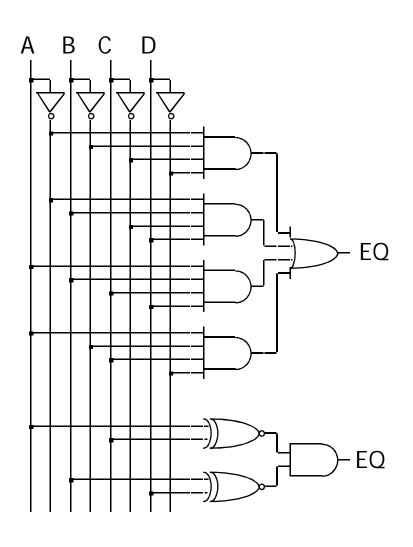

two alternative implementations of EQ with and without XOR

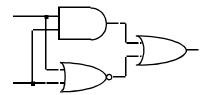

XNOR is implemented with at least 3 simple gates

Assignment -13: Explain 2-bit comparator.